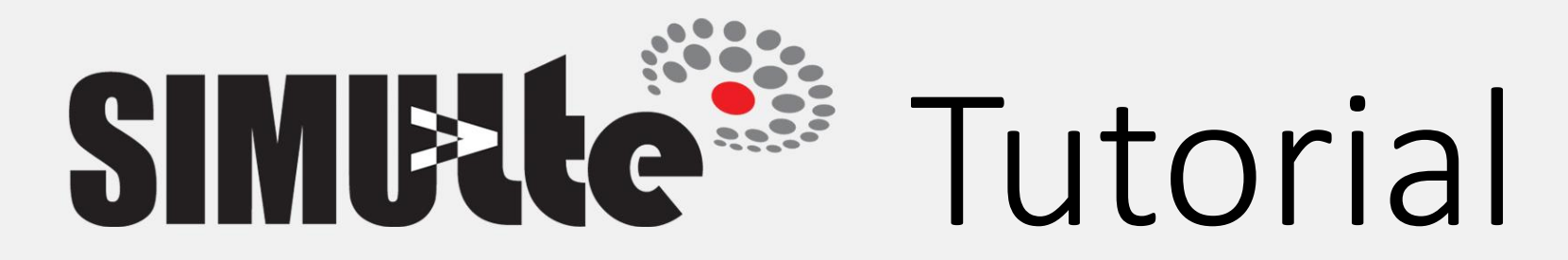

### *Antonio Virdis*

University of Pisa - Italy

#### *Simulating device-to-device communications in OMNeT++ with SimuLTE: scenarios and configurations*

Giovanni Nardini, Antonio Virdis, Giovanni Stea

University of Pisa - Italy

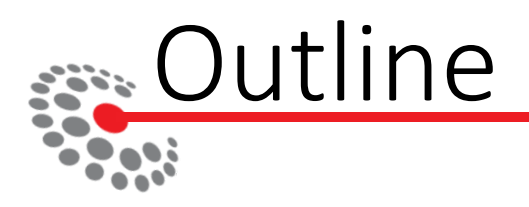

- LTE Context
- Simulator structure
- Examples
	- LTE
	- LTE-Advanced
	- Towards 5G: D2D

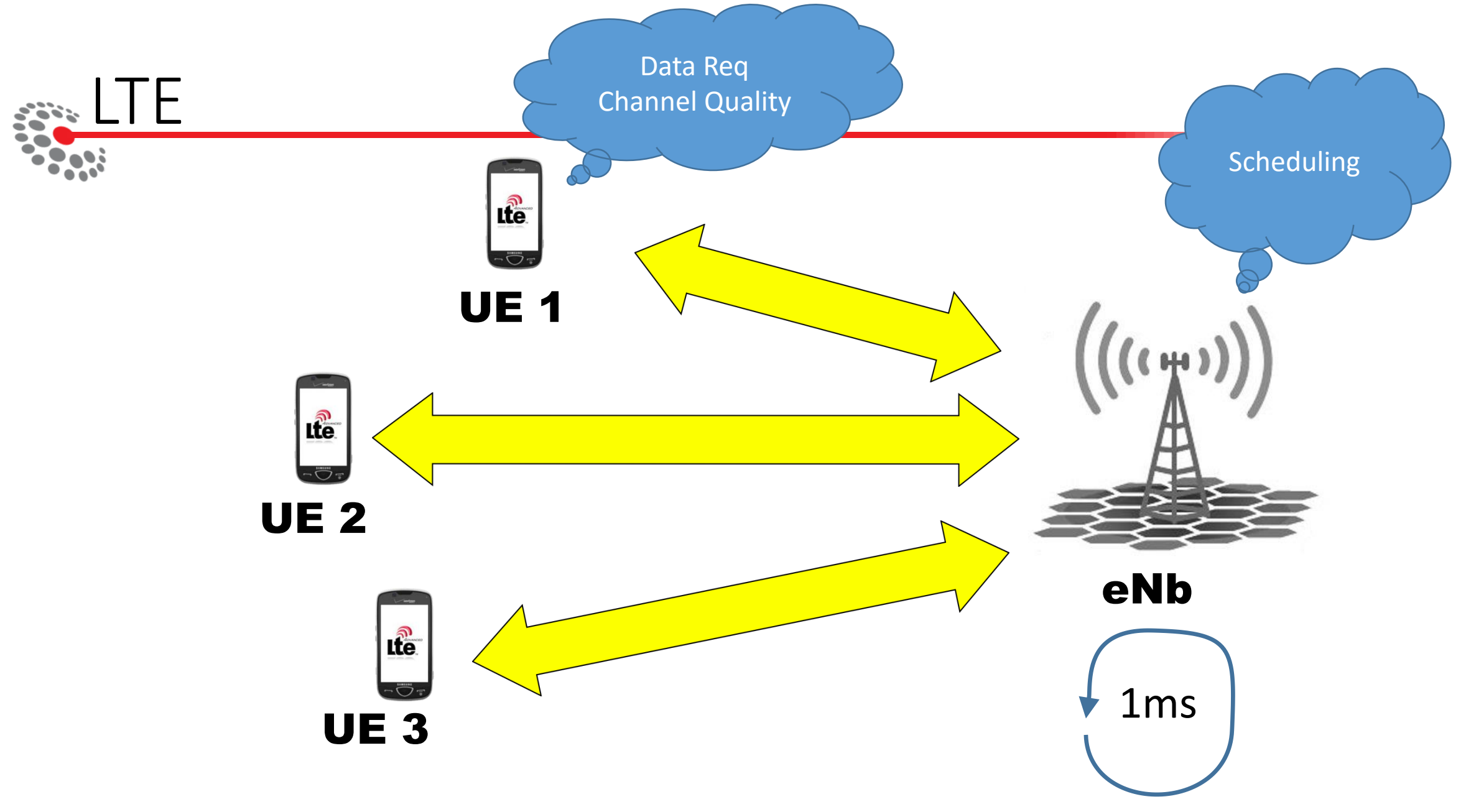

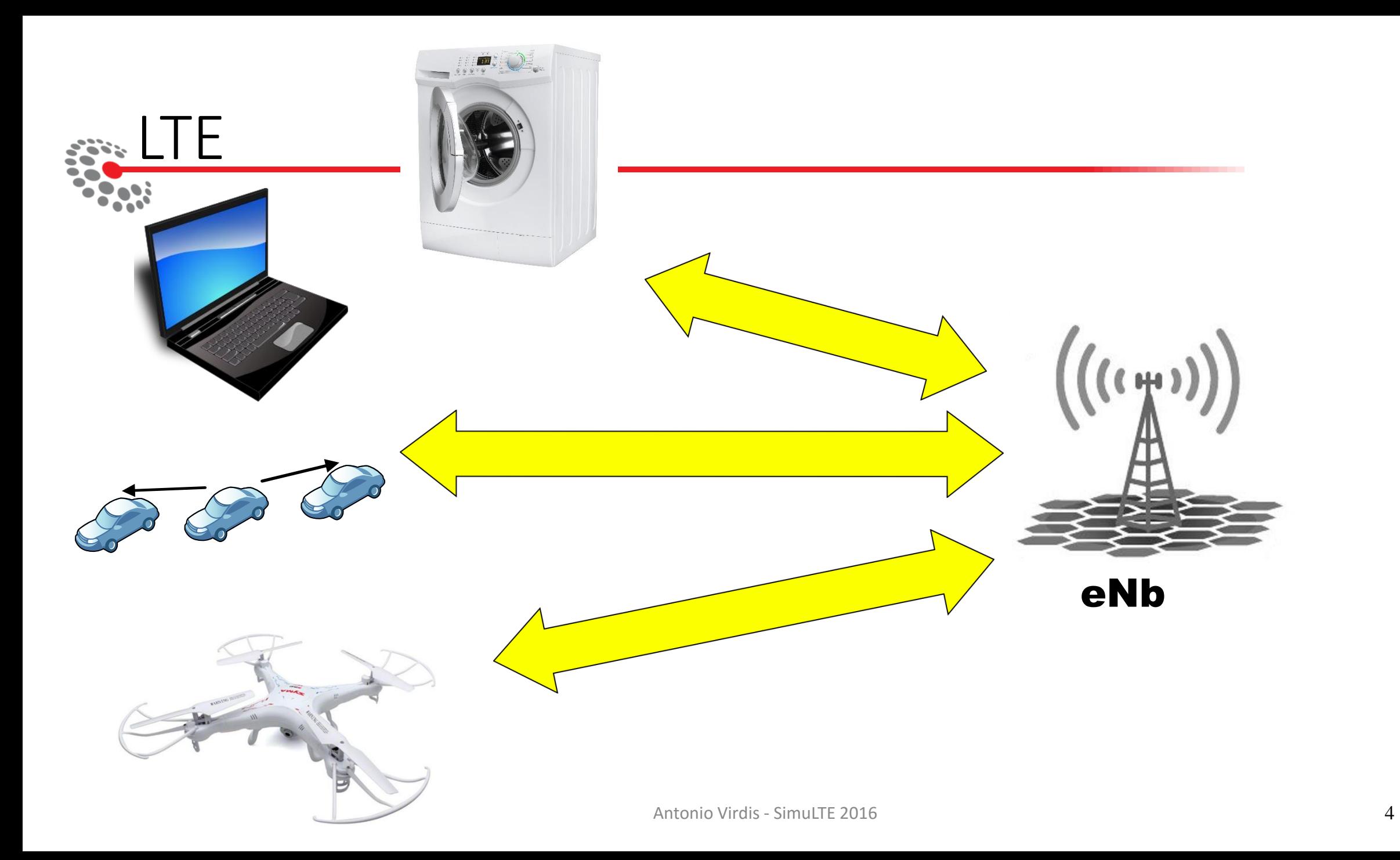

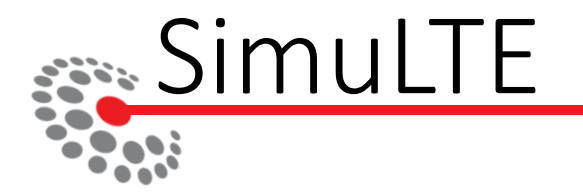

- OMNeT-based system-level simulator of LTE networks
- Focused on testing **algorithms for resource scheduling** at large scale
- INET based
- Built as an additional **NIC interface**
- Follow the **evolution** of cellular communications

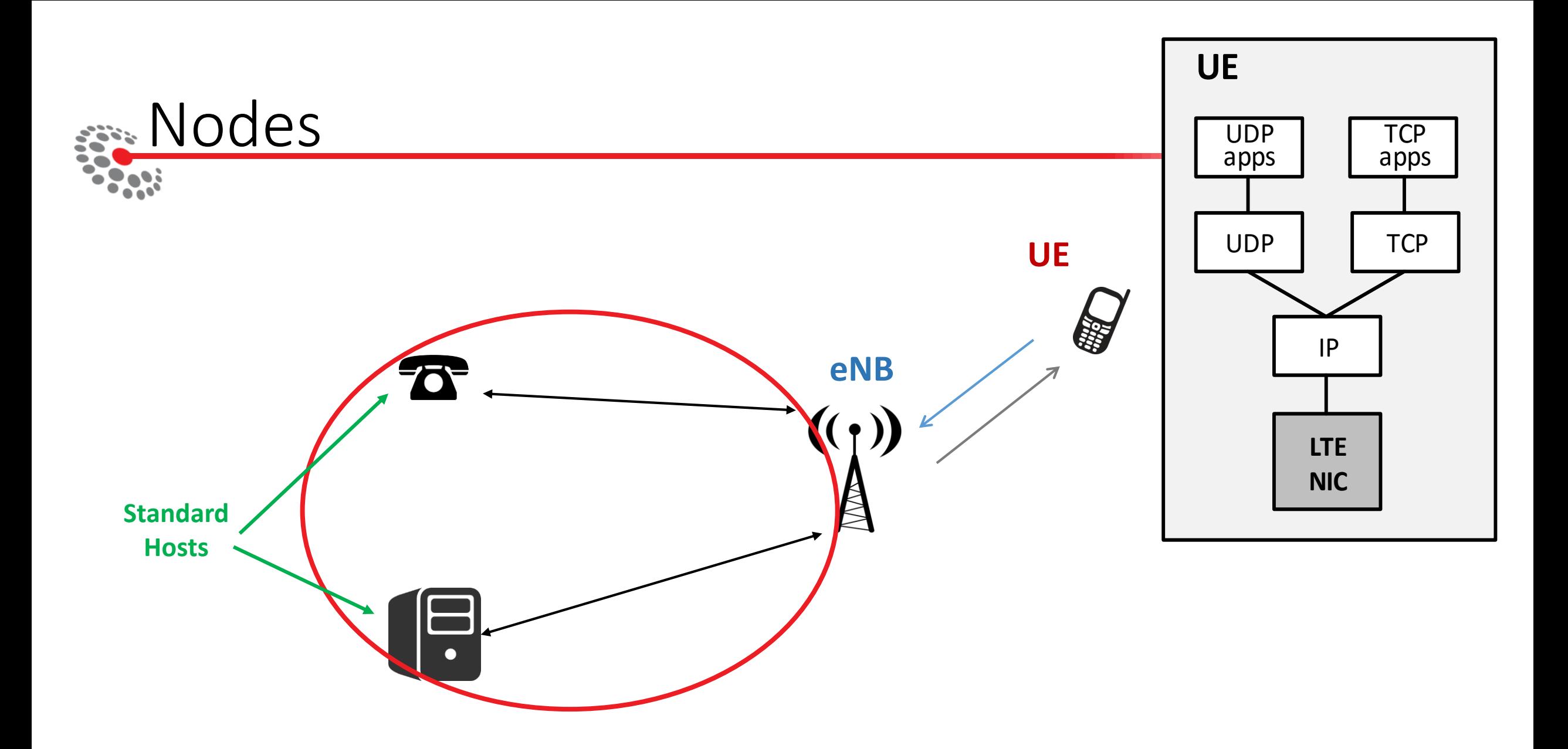

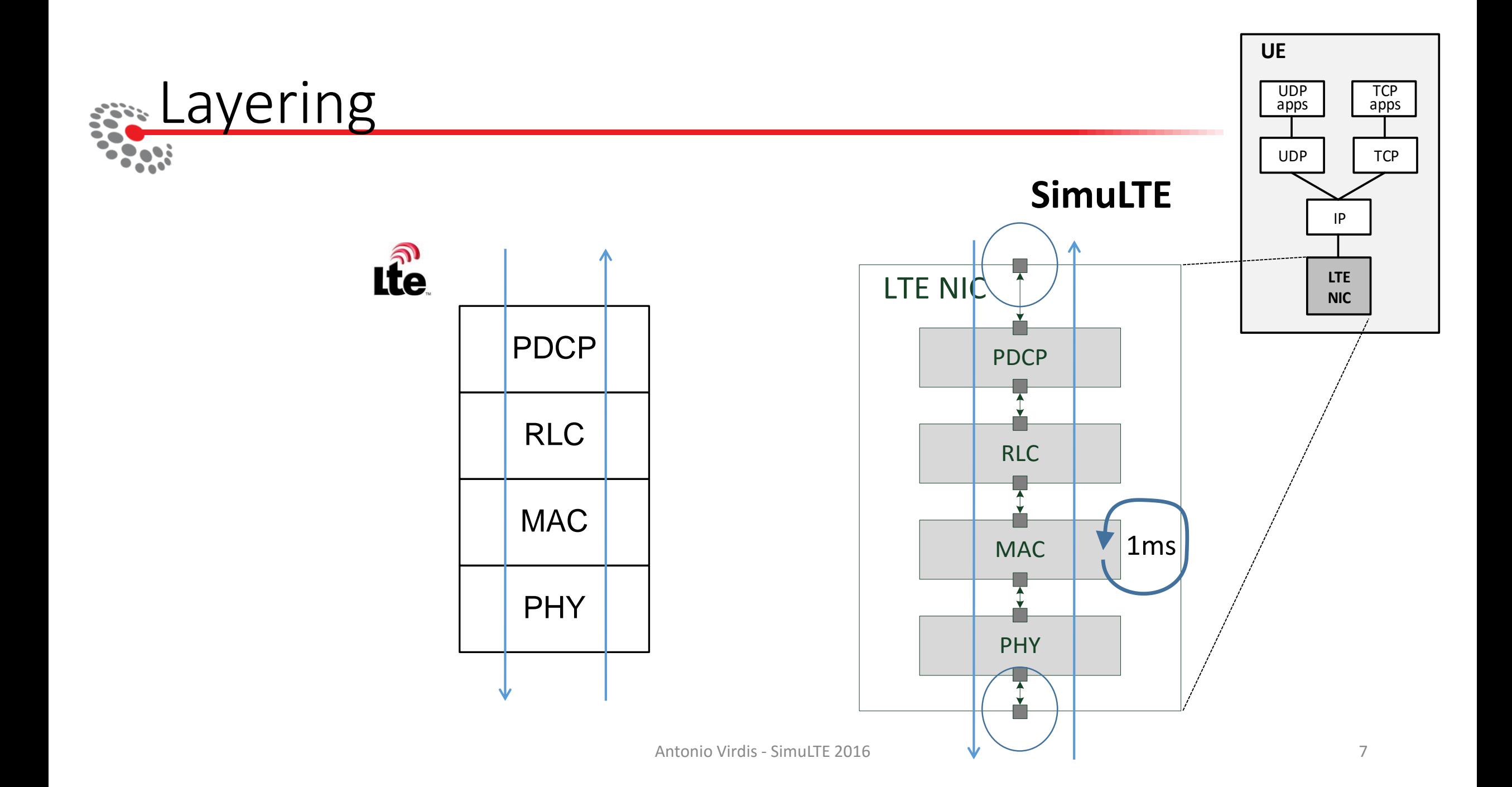

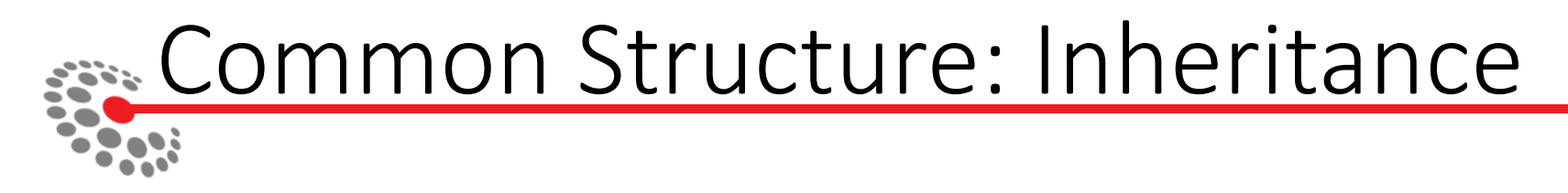

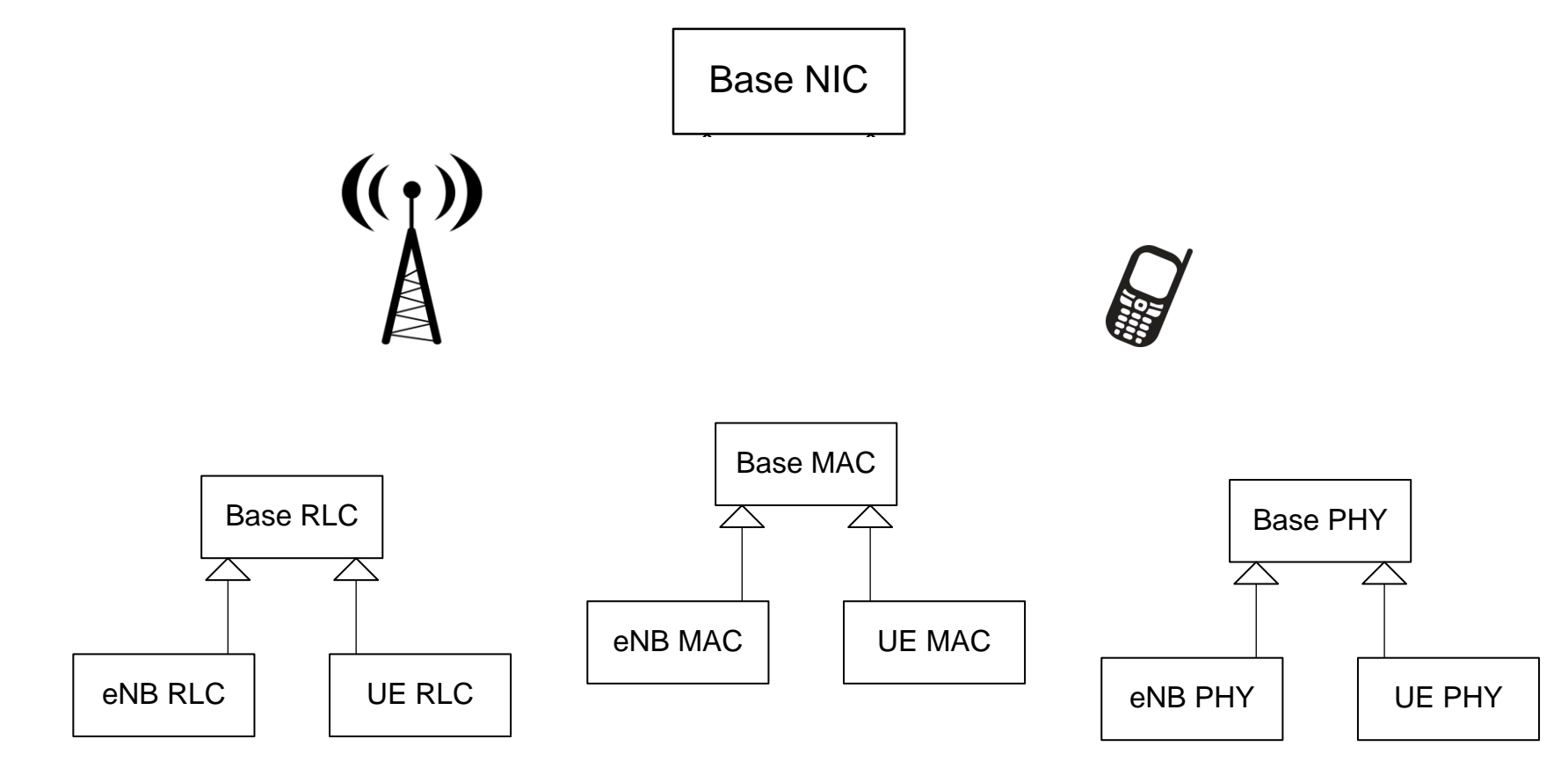

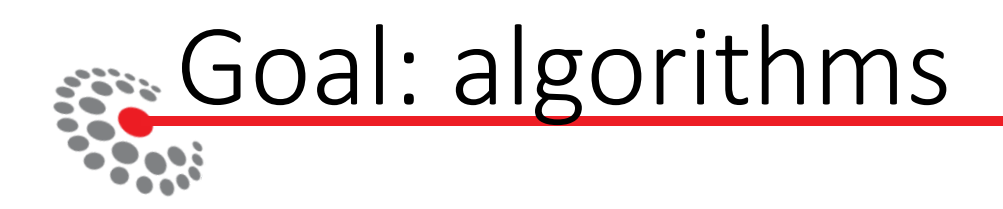

- Aim at implementing and testing resource-scheduling algorithms
- Model **resources**.
- Model resource **management**
- Provide an **API** to users

## Tx/Rx modeling

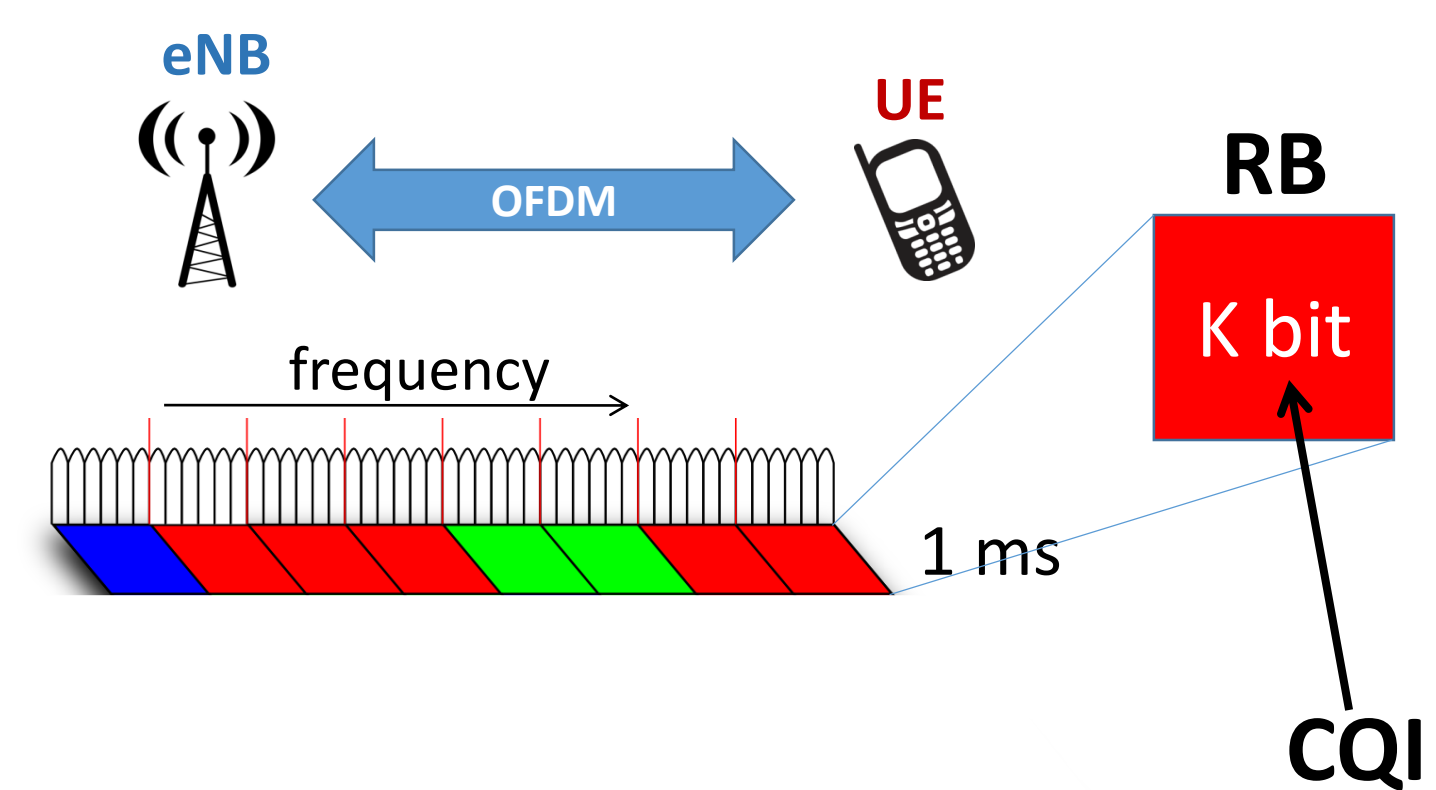

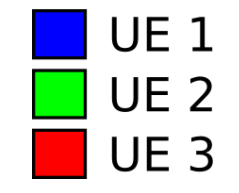

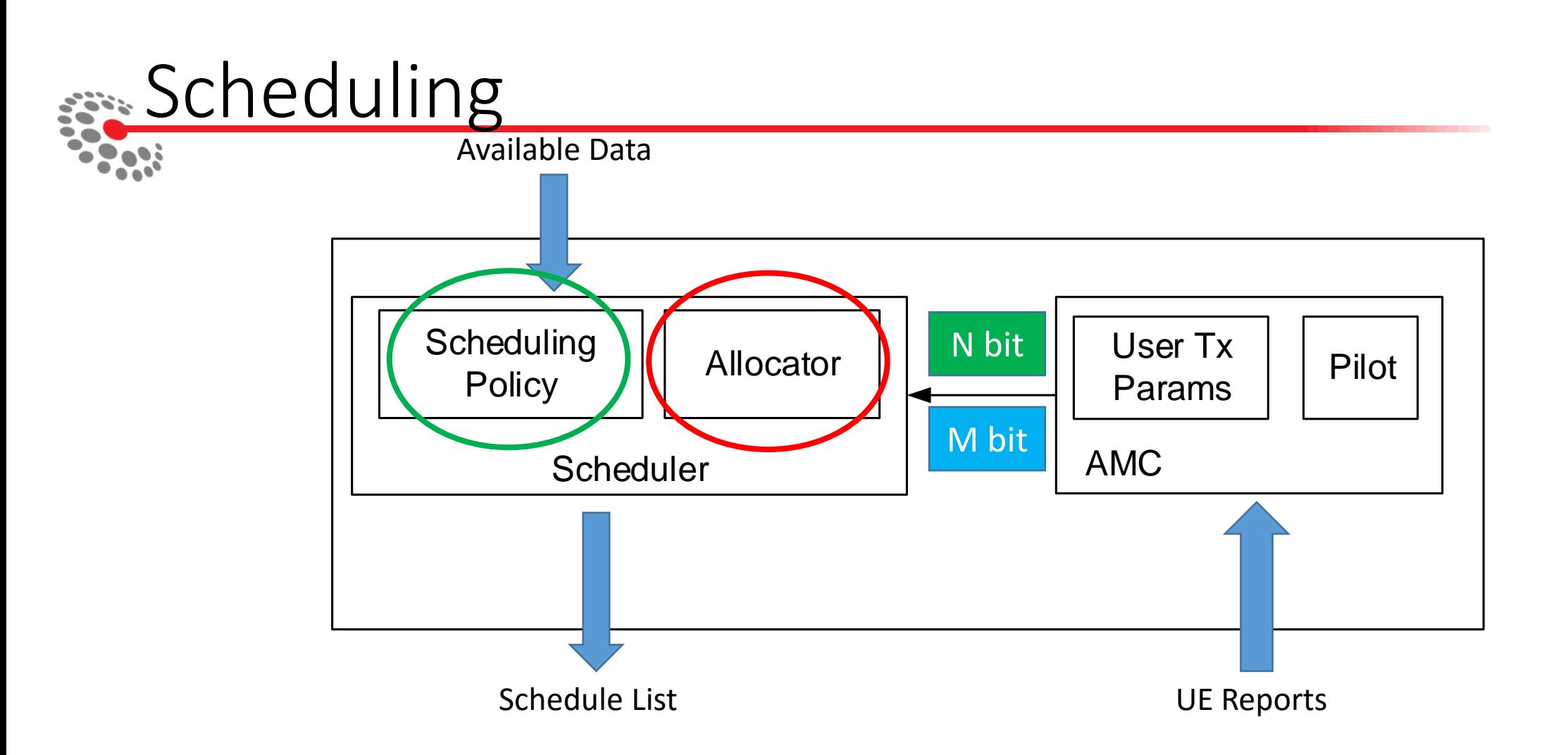

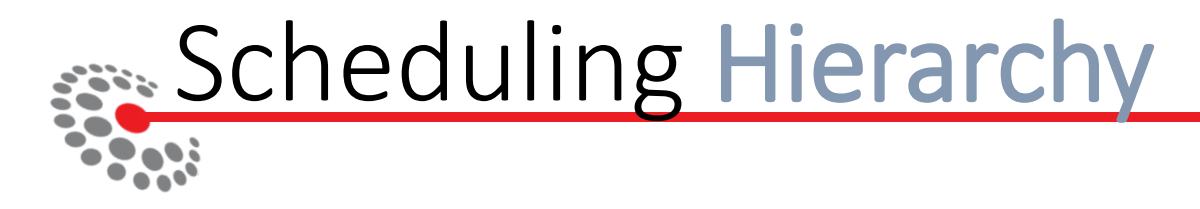

• Scheduler Type and

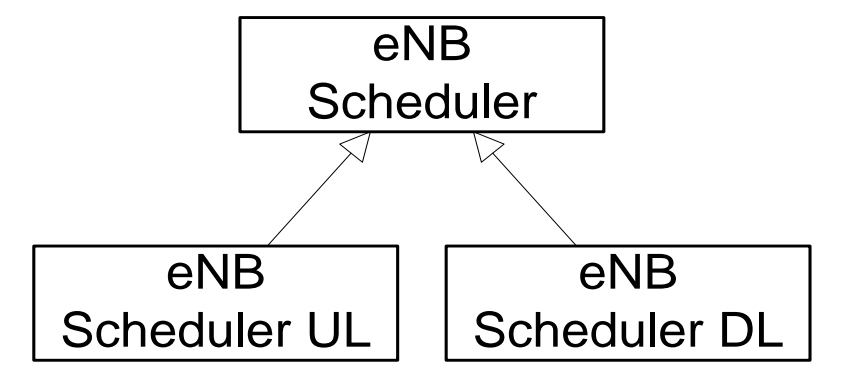

• Scheduling Policy

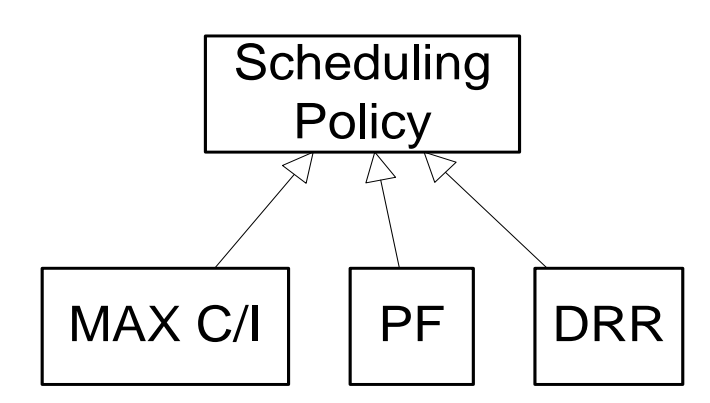

# Example 1: ~2010 rel 8-9

- Simple network
- Common parameters
	- Mobility
	- Application type
- SimuLTE Parameters
	- Number of RBs
	- Scheduler type

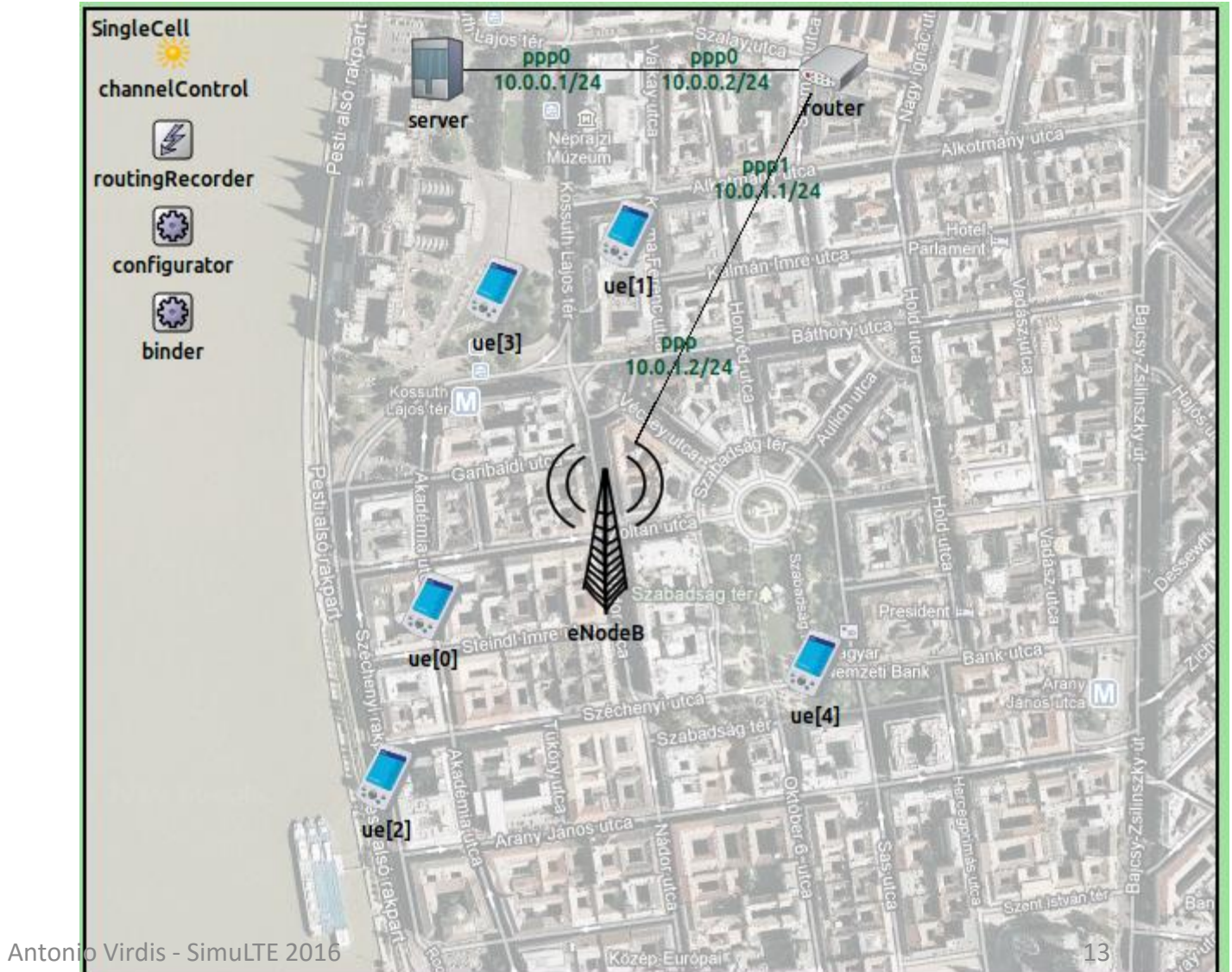

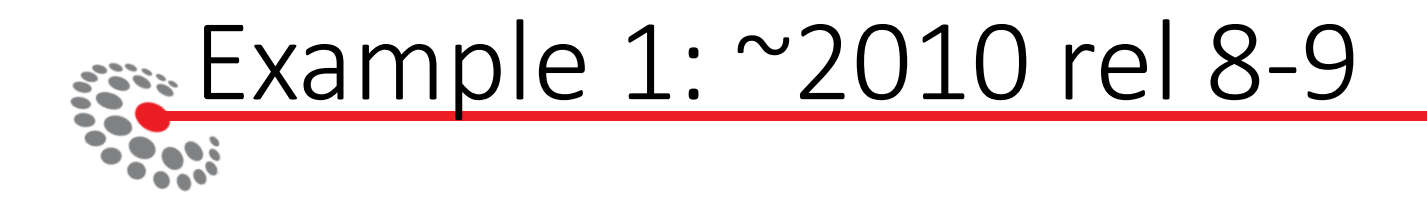

*# connect each UE to the eNB* \*\*.ue $[$ \*].macCellId = 1 \*\*.ue $[*]$ .masterId = 1

\*\*.deployer.numRbDl = 6 \*\*.deployer.numRbUl = 6

*# Resources*

*Association*

\*\*.nic.phy.channelModel = **xmldoc**("config\_channel.xml")

\*\*.mac.schedulingDisciplineDl = "MAXCI"

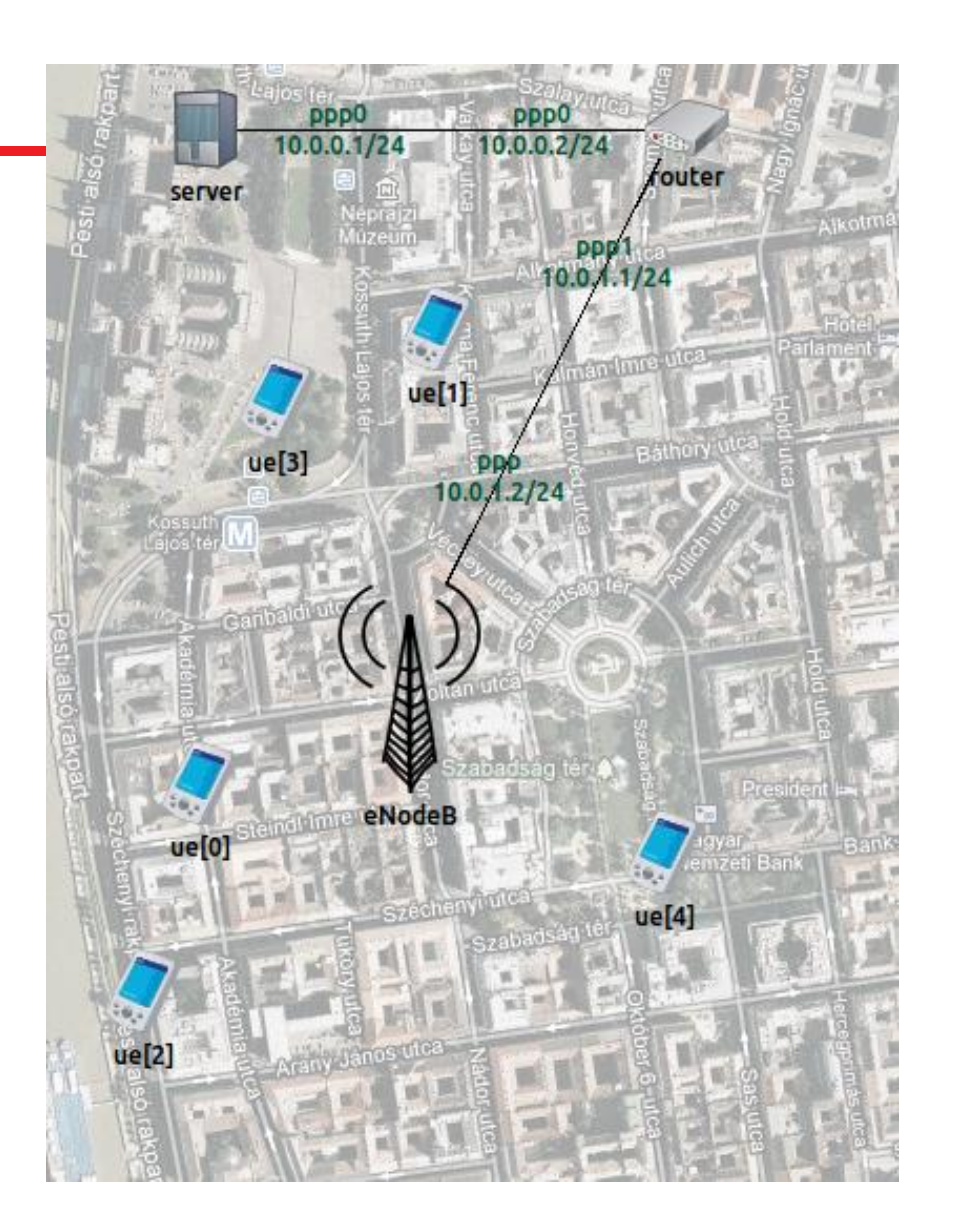

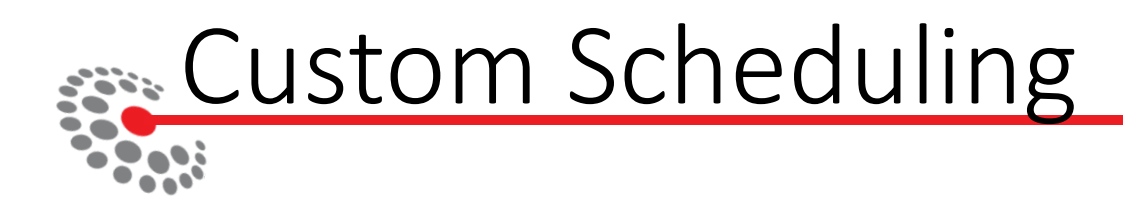

- Inherit a scheduling policy (LteScheduler Class)
- Two stages scheduling
	- **Prepare** schedule list
	- **Commit** schedule list

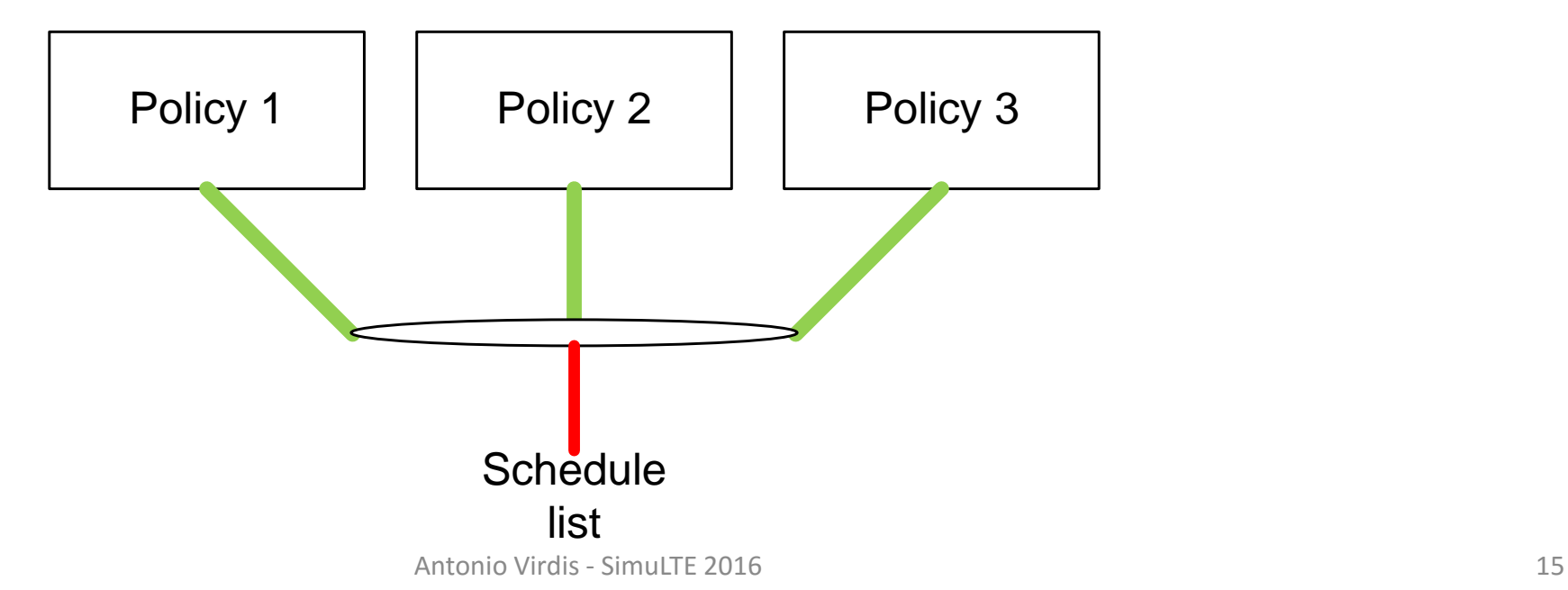

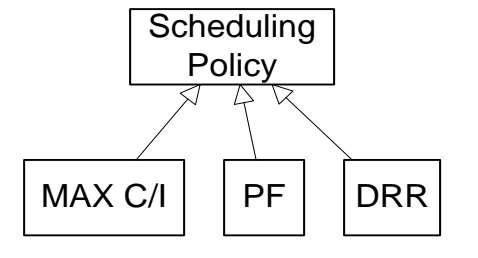

## Example 2: ~2013 rel 10-11

- **LTE-advanced**
	- Multiple cells
	- CoMP techniques
	- X2 Communication
- **Heterogeneous** Networks
- **Dense** Networks

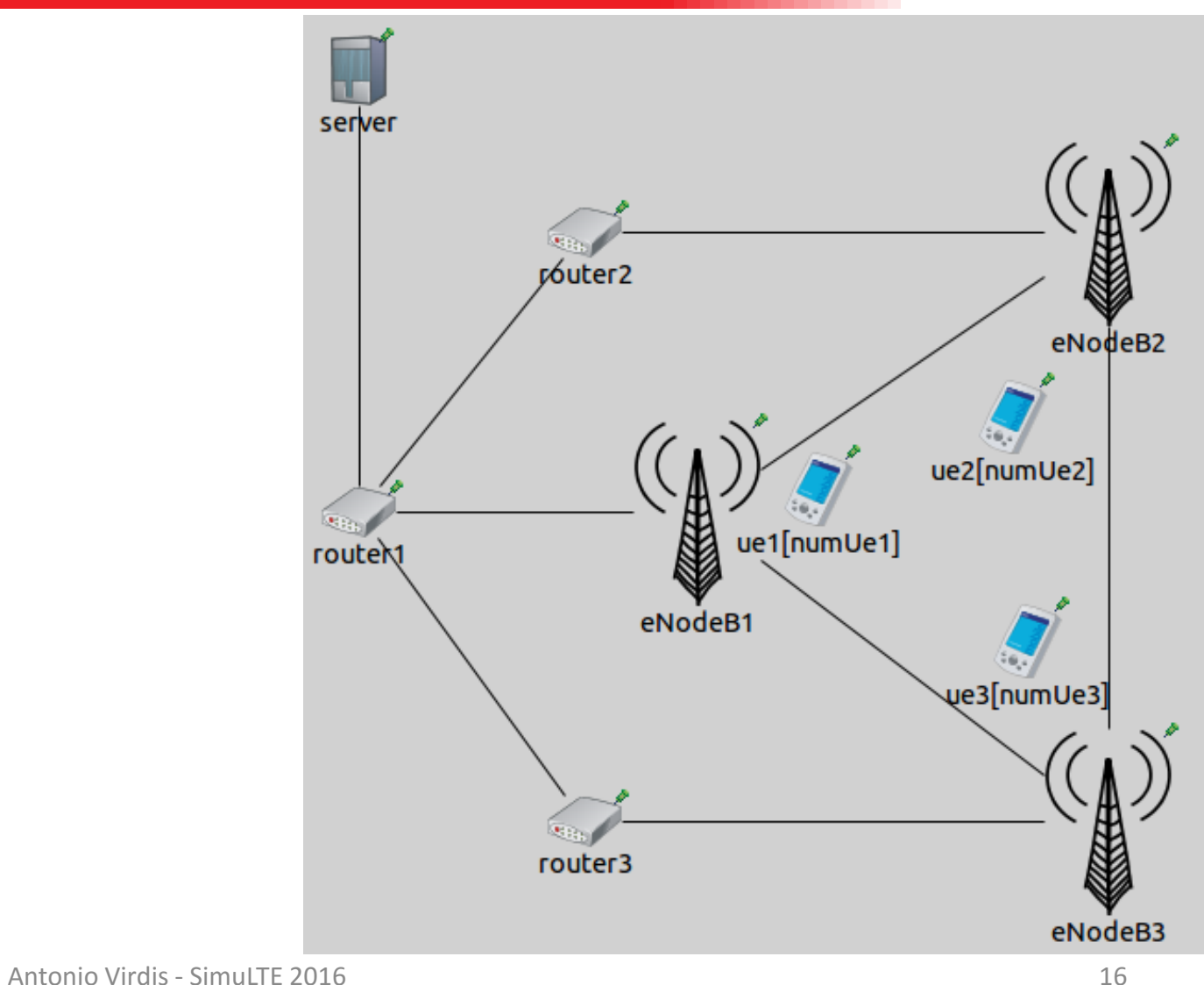

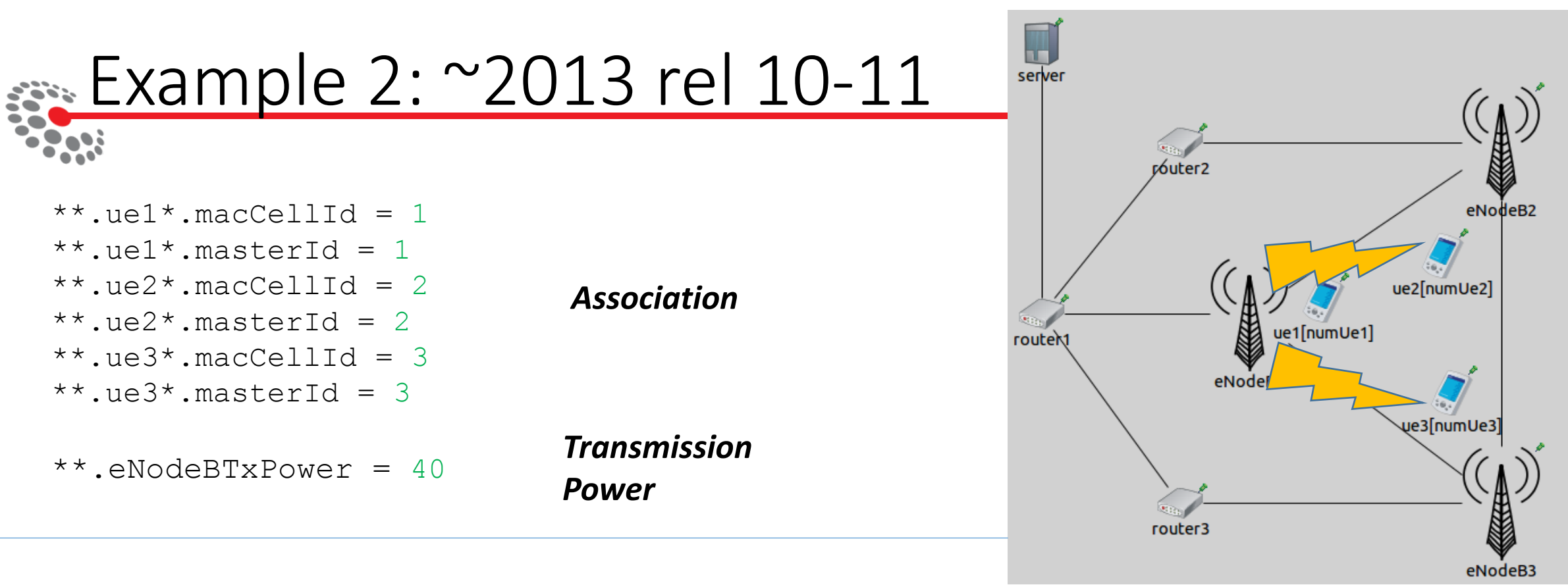

#### In config\_channel.xml

<parameter name="multiCell-interference" type="bool" value="true"/>

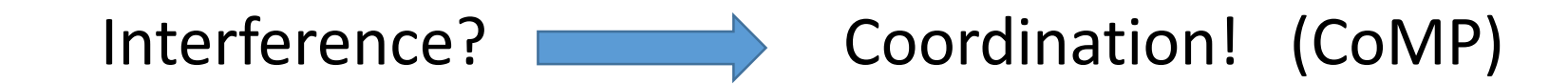

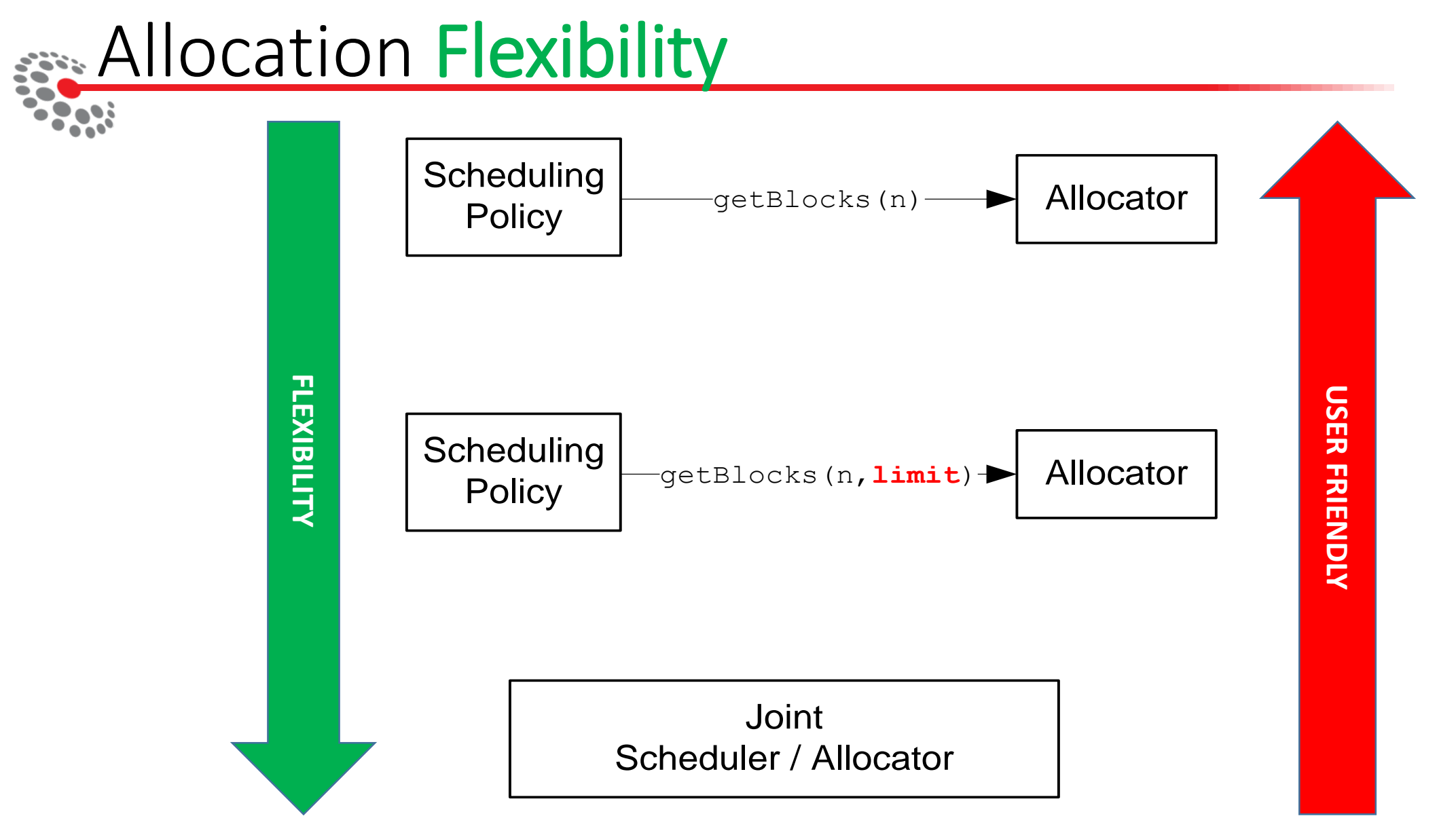

### External Cells: lightweight eNBs

 $*$ .numExtCells = 2

*#============= Configuration ============* \*.extCell $[*]$ .txPower = 20 \*.extCell[\*].txDirection = "ANISOTROPIC" \*.extCell[\*].bandAllocationType = "RANDOM\_ALLOC" \*.extCell[\*].bandUtilization = 0.5

```
#============= Positioning ============
*.extCell[0].position x = 100m*.extCell[0].position_y = 600m 
*.extCell[0].txAngle = 315*.extCell[1].position_x = 600m
*.extCell[1].position_y = 600m
\star.extCell[1].txAngle = 225
```
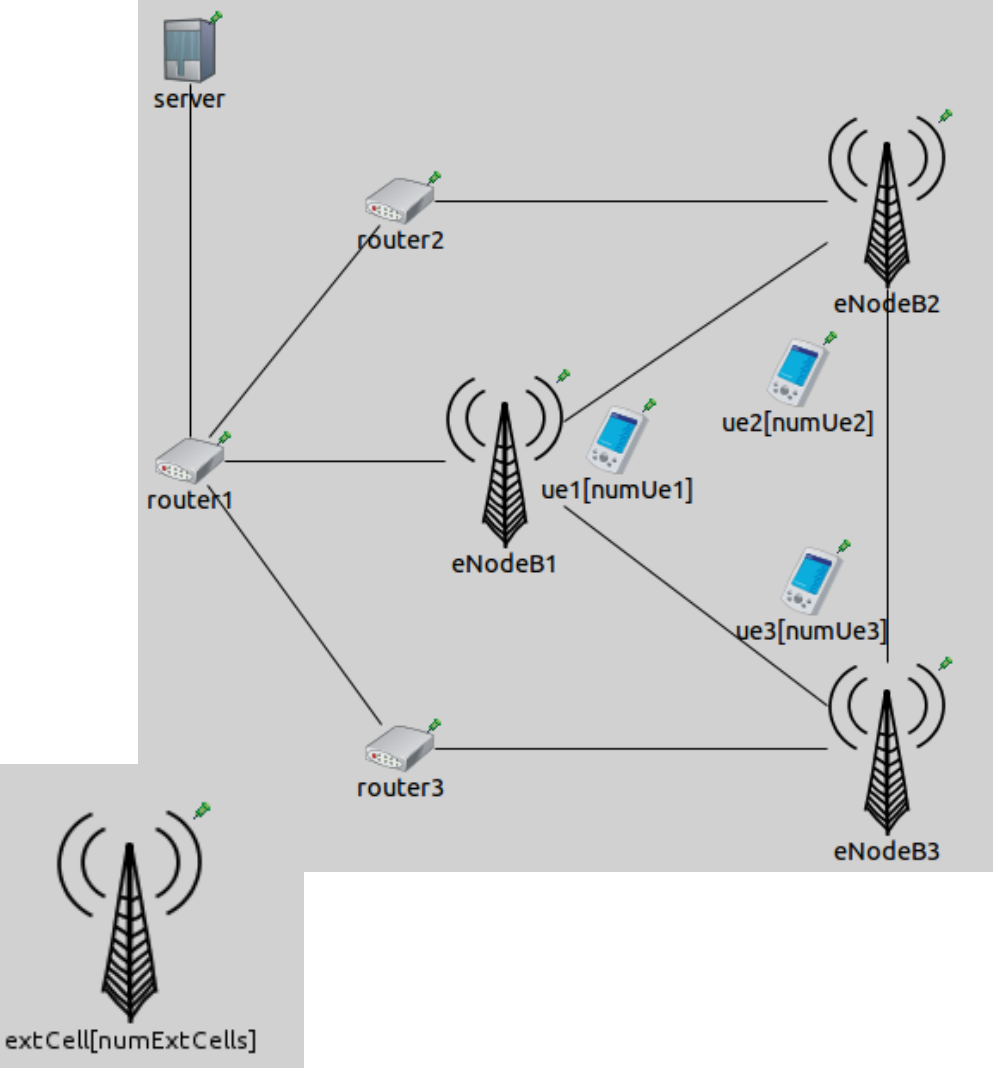

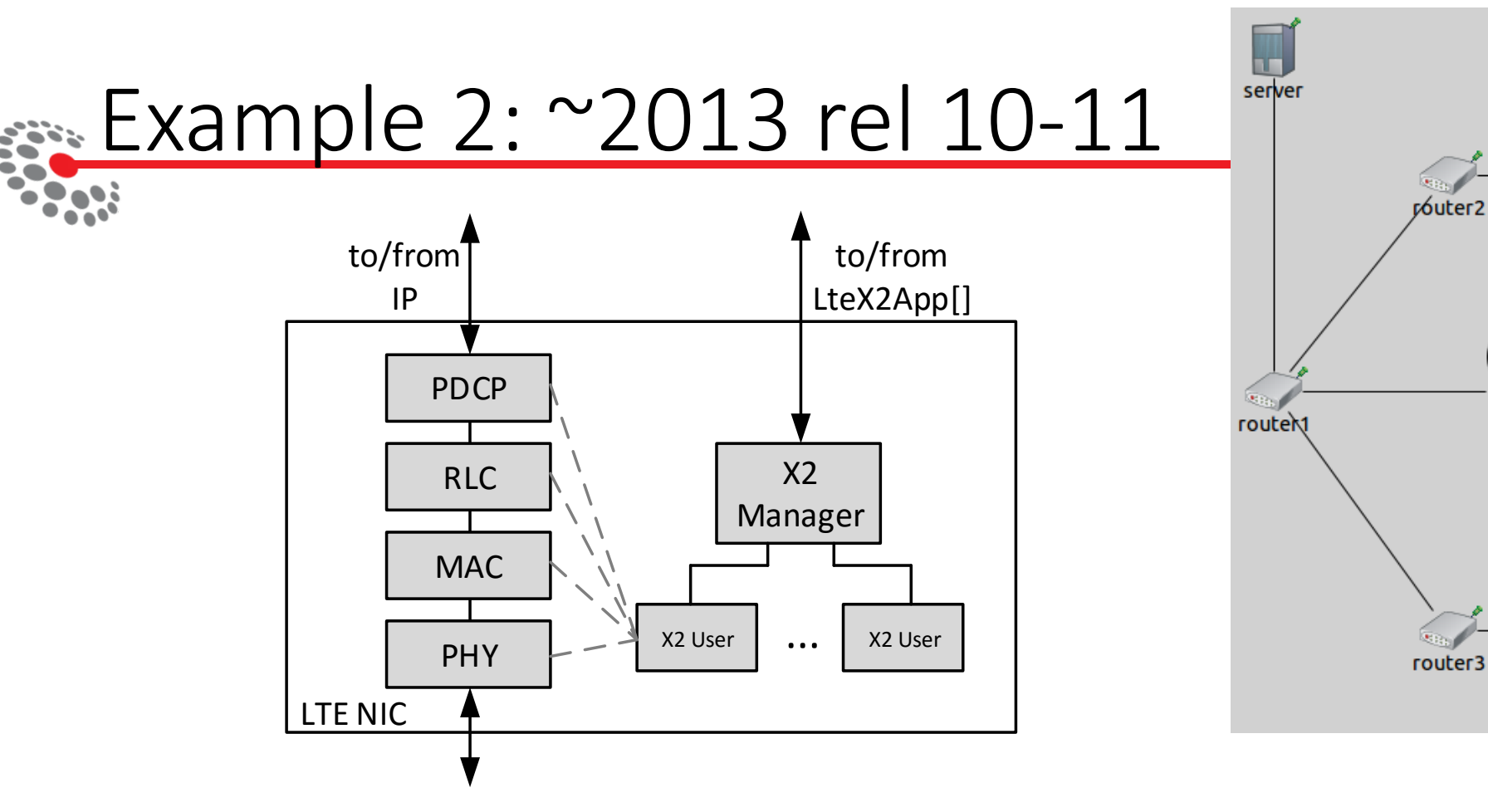

\*\*.x2Enabled = **true**

- \*.eNodeB\*.numX2Apps = 2
- \*.eNodeB\*.x2App $[*]$ .server.localPort = 5000 + ancestorIndex(1)

**X2**

ue1[numUe1]

eNodeB1

eNodeB2

eNodeB3

ue2[numUe2]

ve3[numUe3

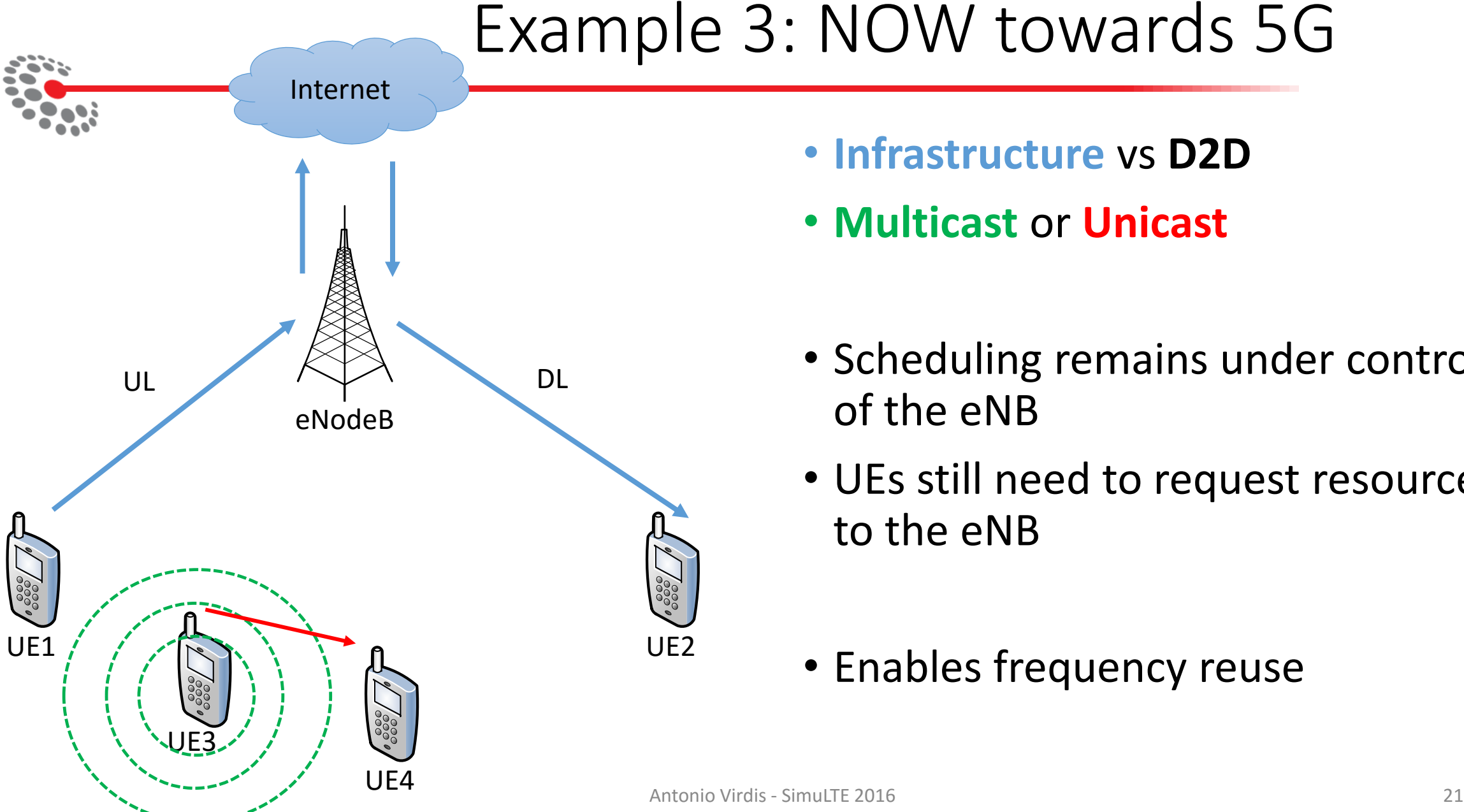

- **Infrastructure** vs **D2D**
- **Multicast** or **Unicast**
- Scheduling remains under control of the eNB
- UEs still need to request resources to the eNB
- Enables frequency reuse

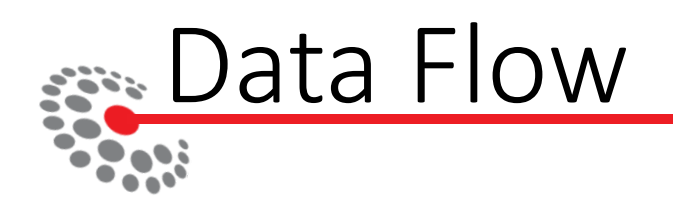

- Data in the UL direction travels the whole stack
	- Segmentation/concatenation
	- Error control
- It follows a reverse path during reception
- D2D is given a separated path

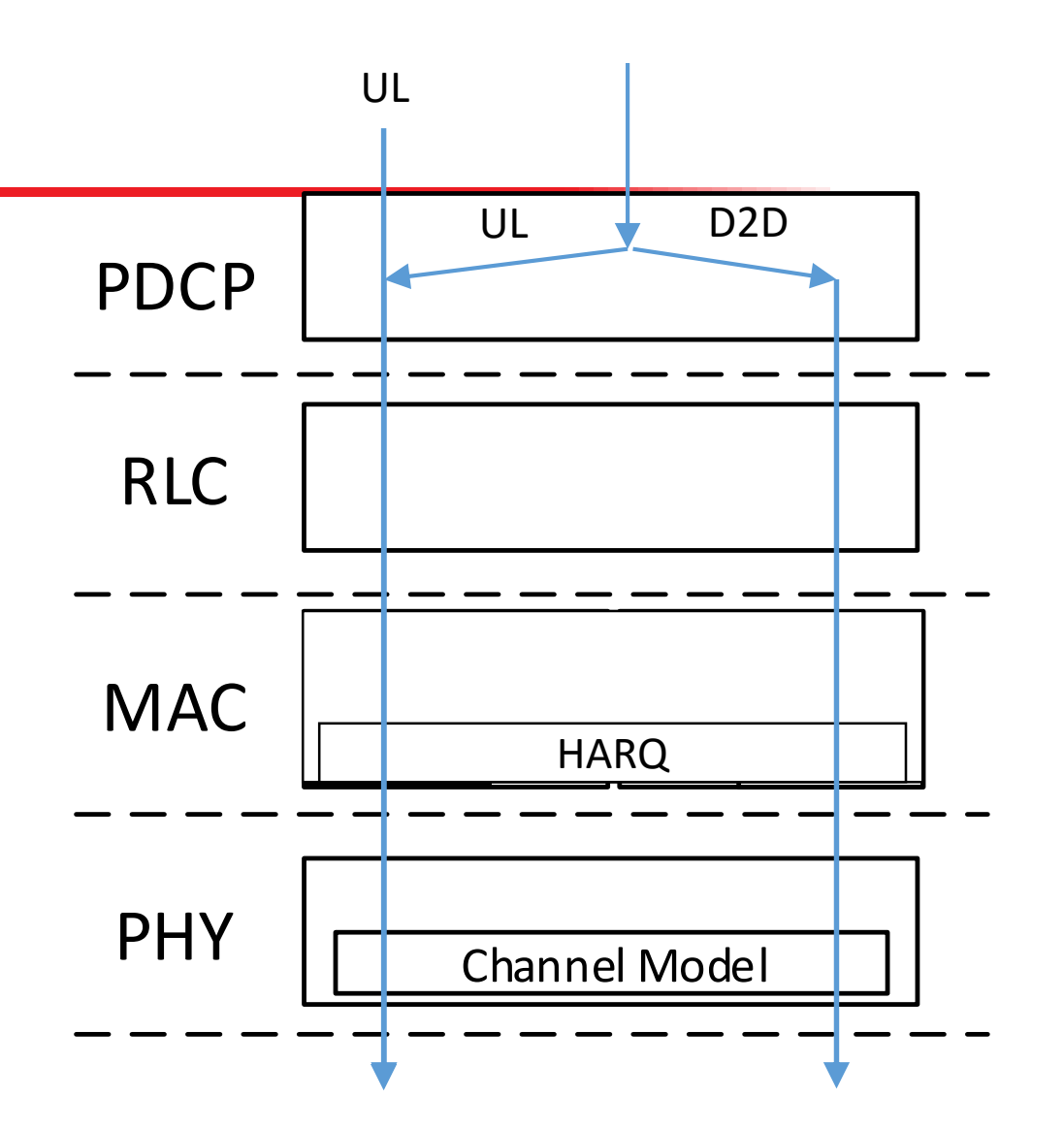

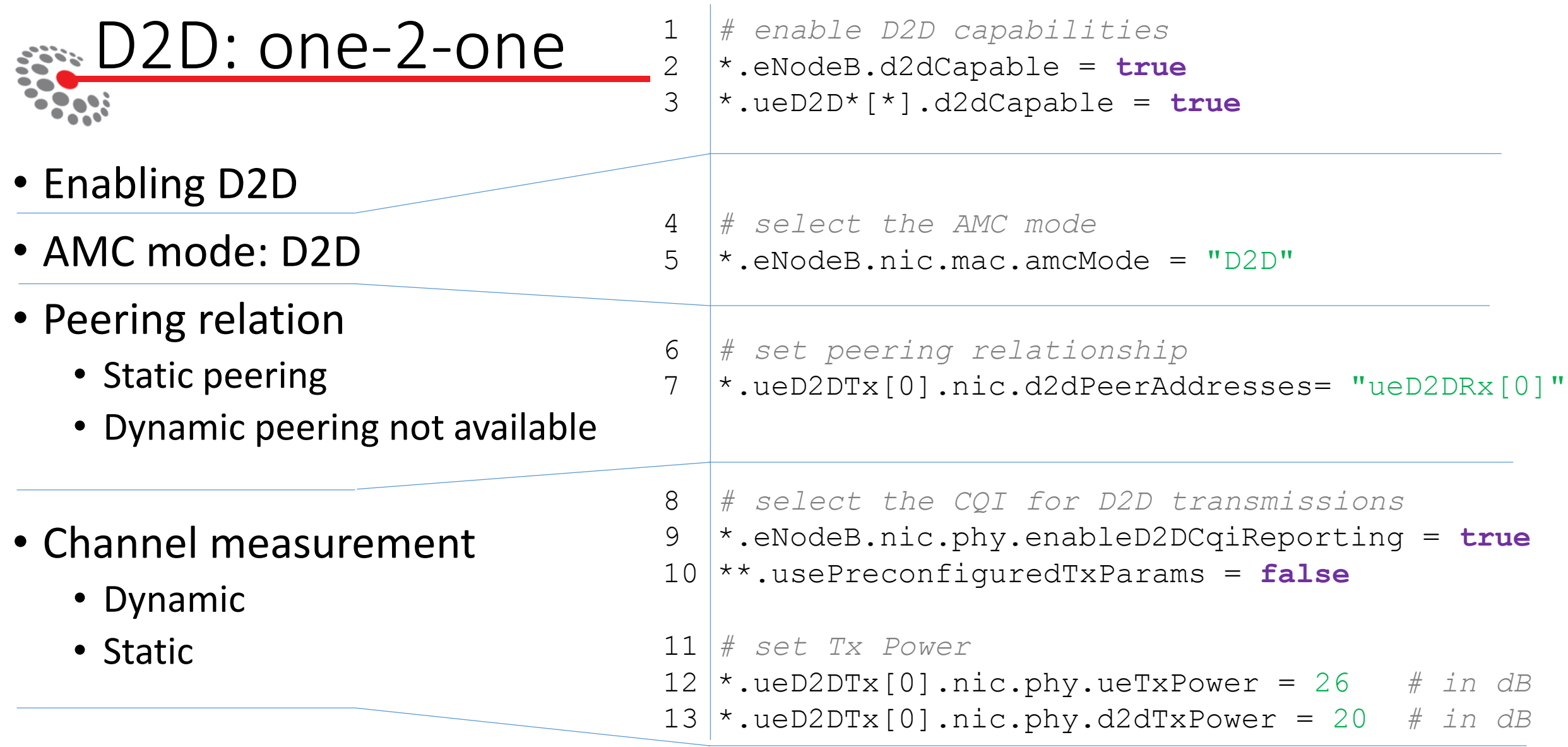

#### Simultaneous Transmissions • Transmitting UE can reuse the same frequencies • Interference between pairs can occur 3 • Infra or D2D? [Switch?] eNodeB 2 • Decide if 2 pairs can transmit 4 simultaneously **V 888** 5 6 1888 9 7 Algorithms 8 **Resource Scheduling Mode Selection**

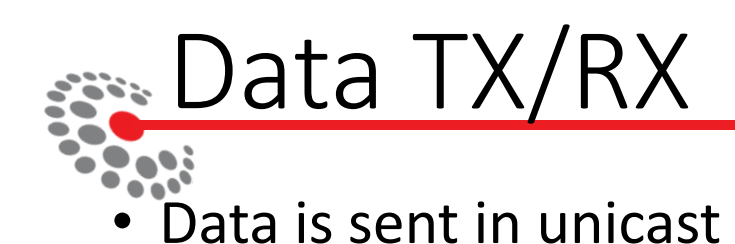

- Interference is broadcast
- Infra: each used RBs is tagged with the ID of a UE

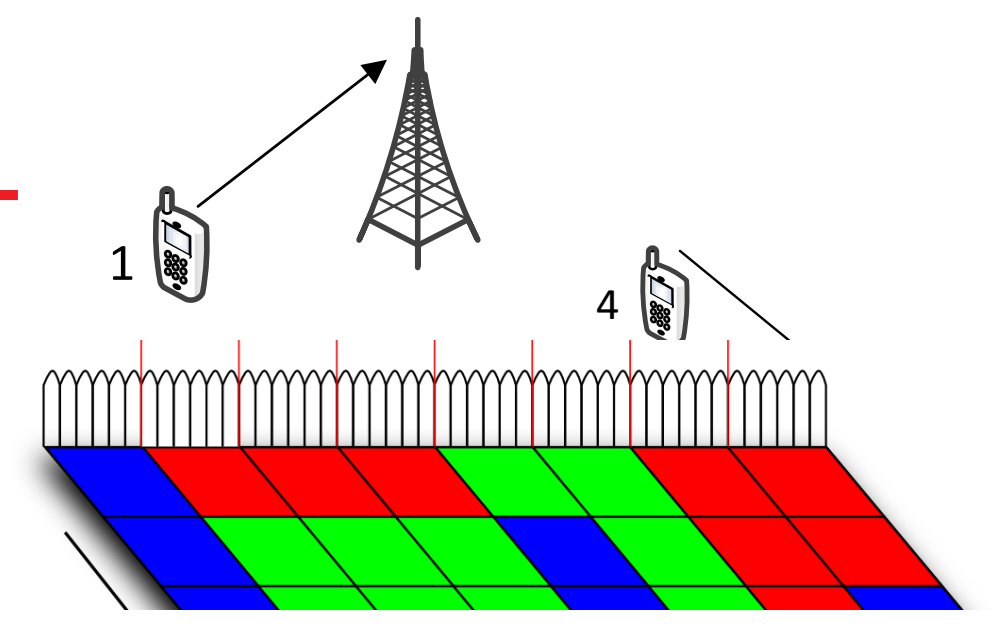

- D2D: each RB has a **list** of the UEs' IDs
- SINR is computed taking interference into account

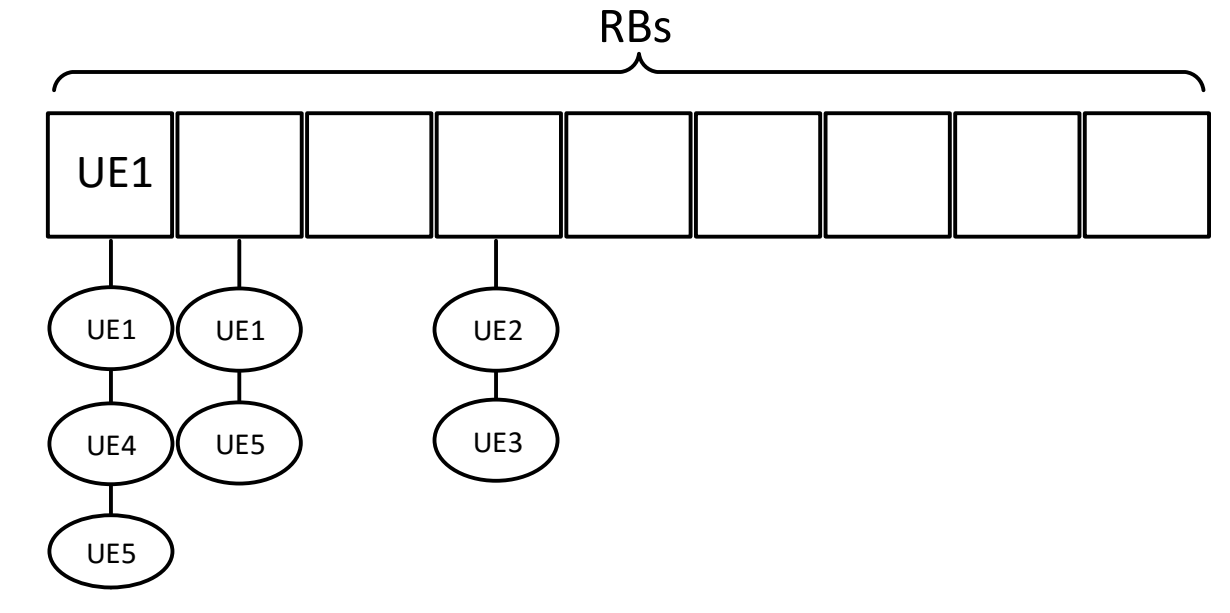

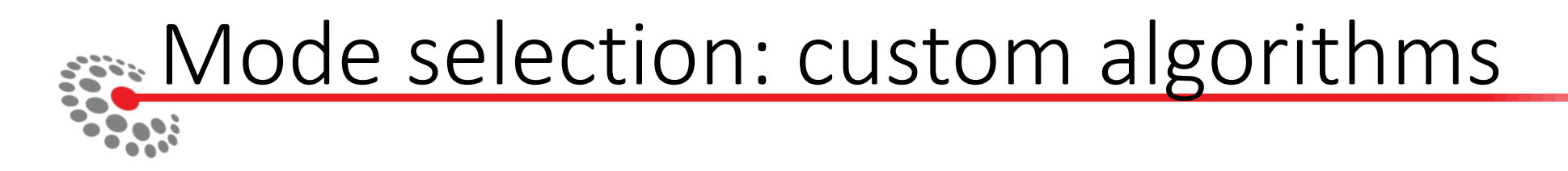

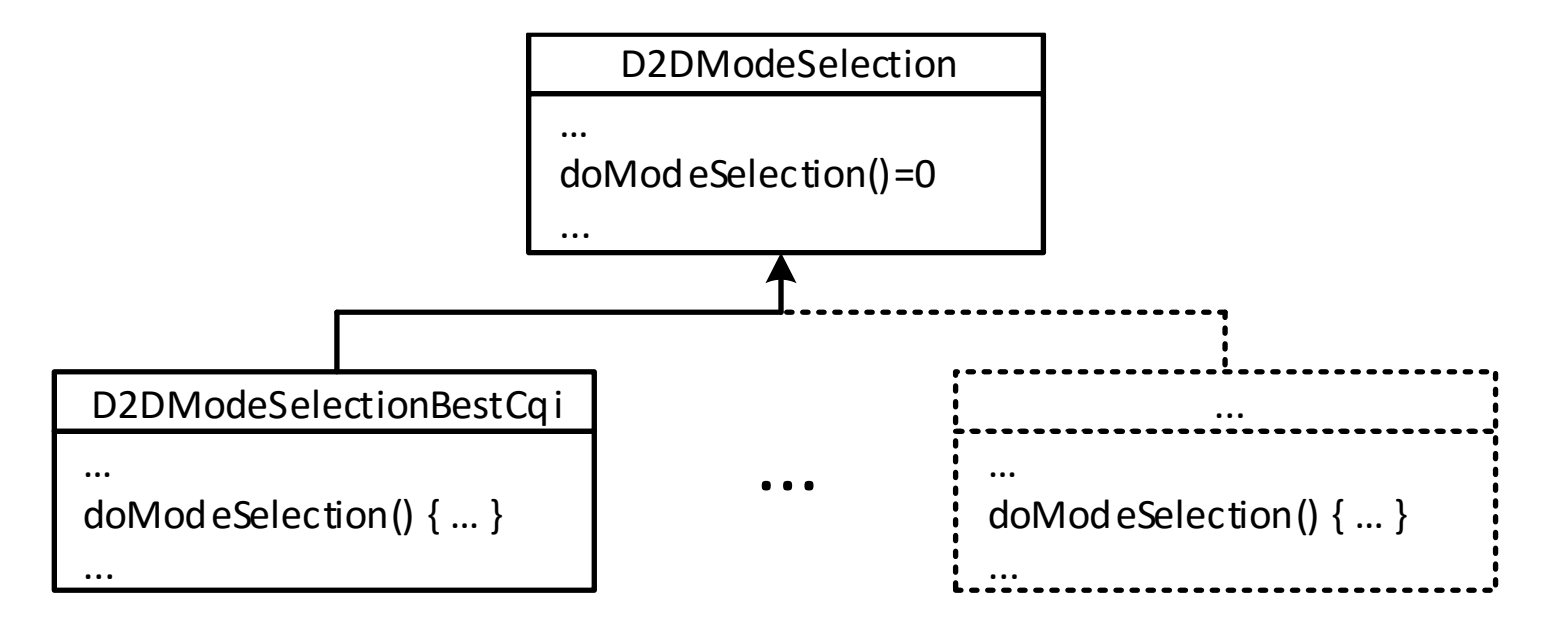

- Read status
- Decides whether to switch or not

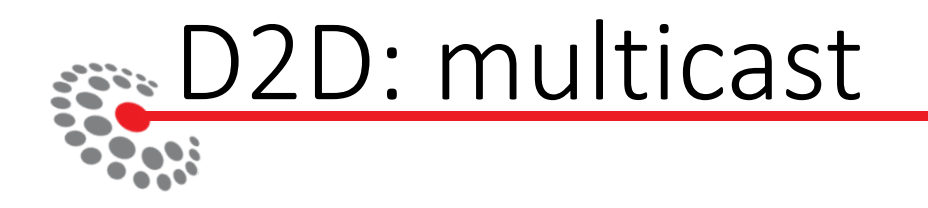

<multicast-group hosts="ueD2D[\*]" interfaces="wlan" address="224.0.0.10"/>

• Predefined CQIs only

\*.ueD2D[0].udpApp[\*].destAddress = "224.0.0.10"

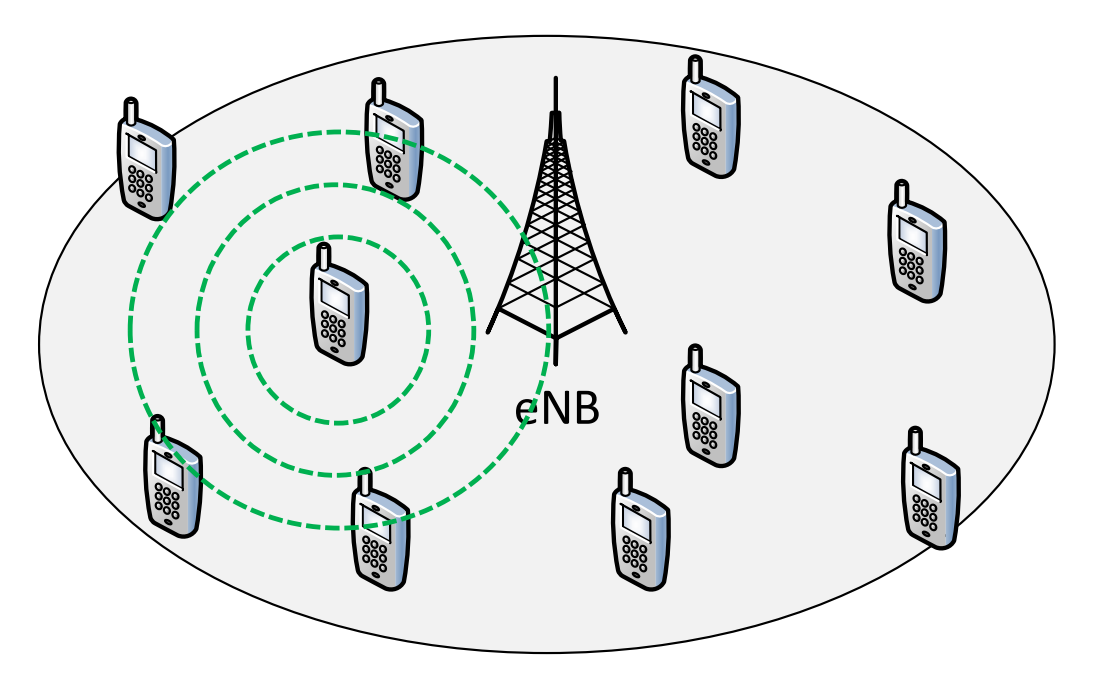

*# select the CQI for D2D transmissions* \*.eNodeB.nic.phy.enableD2DCqiReporting = **false** \*\*.usePreconfiguredTxParams = **true**  $**. d2dCqi = 7$ 

*# set Tx Power* \*.ueD2DTx[0].nic.phy.ueTxPower = 26 *# in dB*  \*.ueD2DTx[0].nic.phy.d2dTxPower = 20 *# in dB*

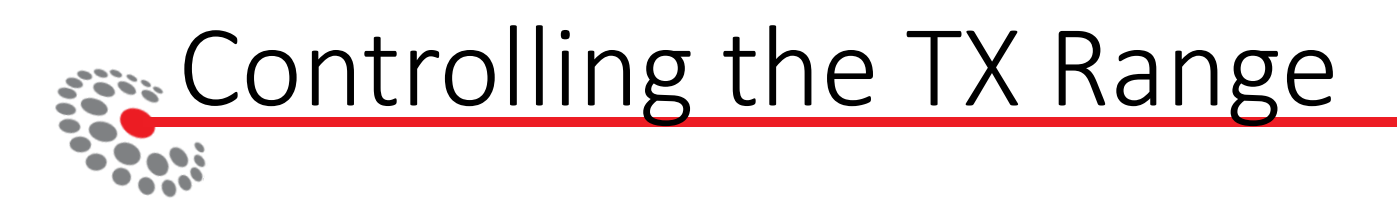

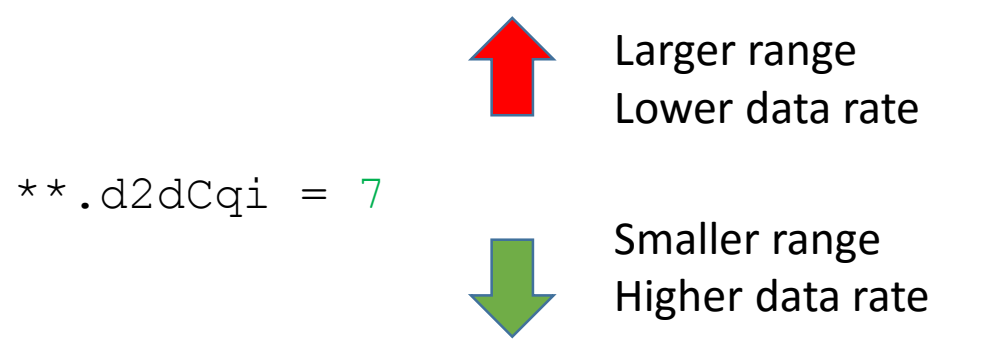

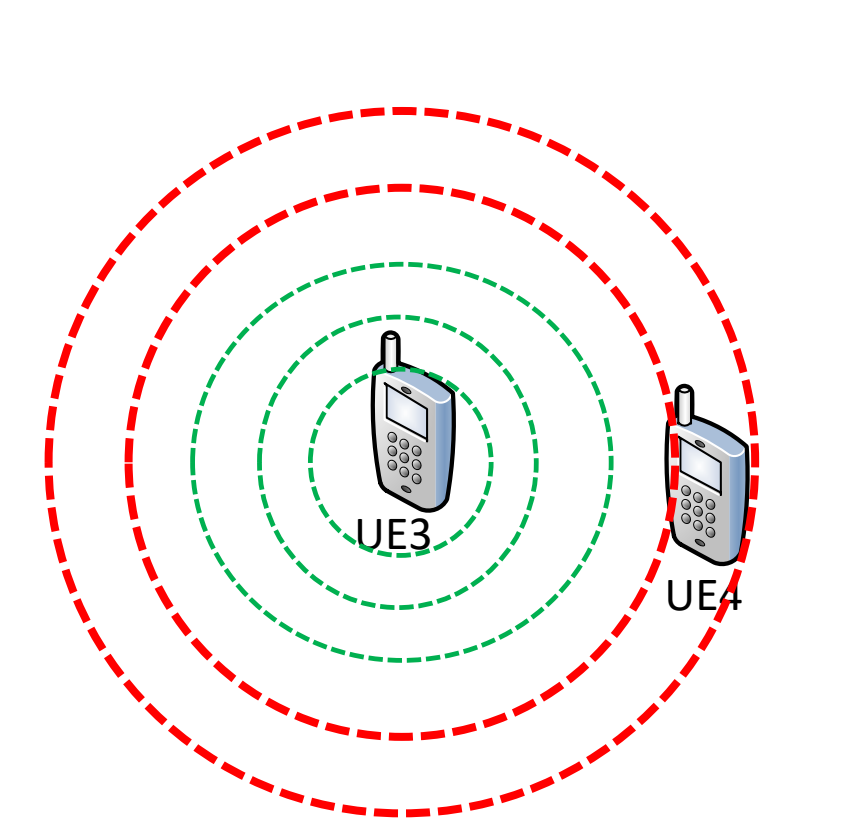

*# set Tx Power*

- \*.ueD2DTx[0].nic.phy.ueTxPower = 26 *# in dB*
- \*.ueD2DTx[0].nic.phy.d2dTxPower = 20 *# in dB*

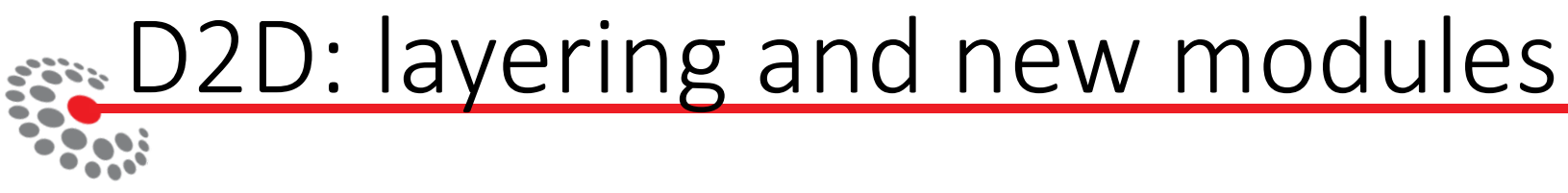

- An additional data path
- No HARQ
- Send Broadcast

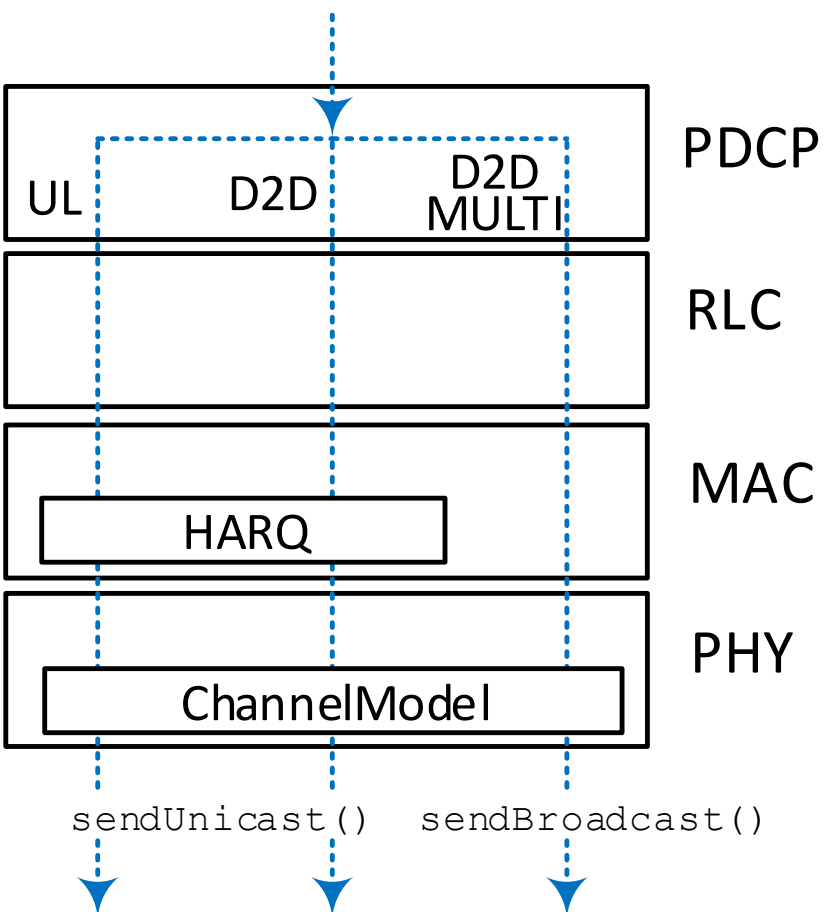

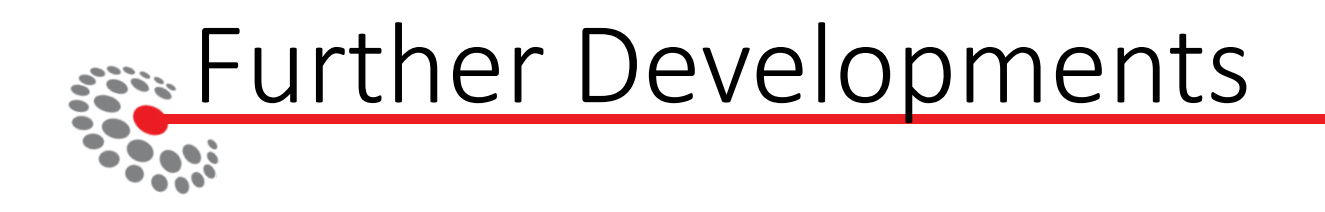

- Handover (actually released)
- Native support to Veins
- Moving towards 5G
	- CRAN deployments
	- Mobile Edge Computing applications

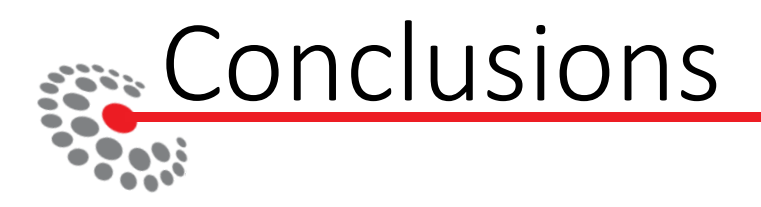

- SimuLTE: focused on resource scheduling
- Modeling
	- Layering
	- Resources
	- Scheduling
- Case studies
	- Simple LTE network
	- LTE Advanced
	- D2D communications towards 5G

# Thanks for your attention

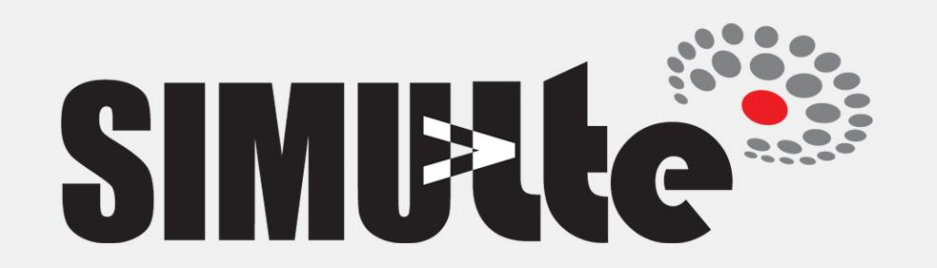